<span id="page-0-0"></span>Acta Univ. Sapientiae, Informatica, **10,** 1 (2018) 26–42

# **Fruit recognition from images using deep learning**

Horea Mureşan

[Faculty of Mathematics and Computer](http://www.cs.ubbcluj.ro/) **[Science](http://www.cs.ubbcluj.ro/)** Mihail Kogălniceanu, 1 Babes-Bolyai University [Romania](http://www.cs.ubbcluj.ro/) email: [horea94@gmail.com](mailto:horea94@gmail.com)

[Mihai Oltean](https://mihaioltean.github.io/) [Faculty of Exact Sciences and](http://stiinteexacte.uab.ro/) [Engineering](http://stiinteexacte.uab.ro/) [Unirii, 15-17](http://stiinteexacte.uab.ro/) ["1 Decembrie 1918" University of Alba](http://stiinteexacte.uab.ro/) [Iulia](http://stiinteexacte.uab.ro/) [Romania](http://stiinteexacte.uab.ro/) email: [mihai.oltean@gmail.com](mailto:mihai.oltean@gmail.com)

#### **Abstract.**

In this paper we introduce a new, high-quality, dataset of images containing fruits. We also present the results of some numerical experiment for training a neural network to detect fruits. We discuss the reason why we chose to use fruits in this project by proposing a few applications that could use such classifier.

**Keywords:** *Deep learning*, *Object recognition*, *Computer vision*, *f ruits dataset*, *image processing*

# **1 Introduction**

The aim of this paper is to propose a new dataset of images containing popular fruits. The dataset was named Fruits-360 and can be downloaded from the addresses pointed by references [\[21\]](#page-36-0) and [\[22\]](#page-36-1). Currently (as of 2020.05.18) the set contains 90483 images of 131 fruits and vegetables and it is constantly updated with images of new fruits and vegetables as soon as the authors have accesses to them. The reader is encouraged to access the latest version of the dataset from the above indicated addresses.

**Computing Classification System 1998:** I.2.6

**Mathematics Subject Classification 2010:** 68T45

**Key words and phrases:** Deep learning, Object recognition, Computer vision

<span id="page-1-0"></span>Having a high-quality dataset is essential for obtaining a good classifier. Most of the existing datasets with images (see for instance the popular CIFAR dataset [\[13\]](#page-36-2)) contain both the object and the noisy background. This could lead to cases where changing the background will lead to the incorrect classification of the object.

As a second objective we have trained a deep neural network that is capable of identifying fruits from images. This is part of a more complex project that has the target of obtaining a classifier that can identify a much wider array of objects from images. This fits the current trend of companies working in the augmented reality field. During its annual I/O conference, Google announced [\[20\]](#page-36-3) that is working on an application named Google Lens which will tell the user many useful information about the object toward which the phone camera is pointing. First step in creating such application is to correctly identify the objects. The software has been released later in 2017 as a feature of Google Assistant and Google Photos apps. Currently the identification of objects is based on a deep neural network [\[36\]](#page-37-0).

Such a network would have numerous applications across multiple domains like autonomous navigation, modeling objects, controlling processes or human-robot interactions. The area we are most interested in is creating an autonomous robot that can perform more complex tasks than a regular industrial robot. An example of this is a robot that can perform inspections on the aisles of stores in order to identify out of place items or under-stocked shelves. Furthermore, this robot could be enhanced to be able to interact with the products so that it can solve the problems on its own. Another area in which this research can provide benefits is autonomous fruit harvesting. While there are several papers on this topic already, from the best of our knowledge, they focus on few species of fruits or vegetables. In this paper we attempt to create a network that can classify a variety of species of fruit, thus making it useful in many more scenarios.

As the start of this project we chose the task of identifying fruits for several reasons. On one side, fruits have certain categories that are hard to di erentiate, like the citrus genus, that contains oranges and grapefruits. Thus we want to see how well can an artificial intelligence complete the task of classifying them. Another reason is that fruits are very often found in stores, so they serve as a good starting point for the previously mentioned project.

The paper is structured as follows: in the first part we will shortly discuss

<span id="page-2-0"></span>a few outstanding achievements obtained using deep learning for fruits recognition, followed by a presentation of the concept of deep learning. In the second part we describe the Fruits-360 dataset: how it was created and what it contains. In the third part we will present the framework used in this project - TensorFlow[\[33\]](#page-37-1) and the reasons we chose it. Following the framework presentation, we will detail the structure of the neural network that we used. We also describe the training and testing data used as well as the obtained performance. Finally, we will conclude with a few plans on how to improve the results of this project. Source code is listed in the Appendix.

### **2 Related work**

In this section we review several previous attempts to use neural networks and deep learning for fruits recognition.

A method for recognizing and counting fruits from images in cluttered greenhouses is presented in [\[29\]](#page-37-2). The targeted plants are peppers with fruits of complex shapes and varying colors similar to the plant canopy. The aim of the application is to locate and count green and red pepper fruits on large, dense pepper plants growing in a greenhouse. The training and validation data used in this paper consists of 28000 images of over 1000 plants and their fruits. The used method to locate and count the peppers is two-step: in the first step, the fruits are located in a single image and in a second step multiple views are combined to increase the detection rate of the fruits. The approach to find the pepper fruits in a single image is based on a combination of (1) finding points of interest, (2) applying a complex high-dimensional feature descriptor of a patch around the point of interest and (3) using a so-called bag-of-words for classifying the patch.

Paper [\[26\]](#page-37-3) presents a novel approach for detecting fruits from images using deep neural networks. For this purpose the authors adapt a Faster Region-based convolutional network. The objective is to create a neural network that would be used by autonomous robots that can harvest fruits. The network is trained using RGB and NIR (near infra red) images. The combination of the RGB and NIR models is done in 2 separate cases: early and late fusion. Early fusion implies that the input layer has 4 channels: 3 for the RGB image and one for the NIR image. Late fusion uses 2 independently trained models that are merged by obtaining predictions from both models and averaging the results. The result is a multi modal network <span id="page-3-0"></span>which obtains much better performance than the existing networks.

On the topic of autonomous robots used for harvesting, paper [\[1\]](#page-35-0) shows a network trained to recognize fruits in an orchard. This is a particularly difficult task because in order to optimize operations, images that span many fruit trees must be used. In such images, the amount of fruits can be large, in the case of almonds up to 1500 fruits per image. Also, because the images are taken outside, there is a lot of variance in luminosity, fruit size, clustering and view point. Like in paper [\[26\]](#page-37-3), this project makes use of the Faster Region-based convolutional network, which is presented in a detailed view in paper [\[25\]](#page-36-4). Related to the automatic harvest of fruits, article [\[23\]](#page-36-5) presents a method of detecting ripe strawberries and apples from orchards. The paper also highlights existing methods and their performance.

In [\[11\]](#page-35-1) the authors compile a list of the available state of the art methods for harvesting with the aid of robots. They also analyze the method and propose ways to improve them.

In [\[2\]](#page-35-2) one can see a method of generating synthetic images that are highly similar to empirical images. Specifically, this paper introduces a method for the generation of large-scale semantic segmentation datasets on a plant-part level of realistic agriculture scenes, including automated per-pixel class and depth labeling. One purpose of such synthetic dataset would be to bootstrap or pre-train computer vision models, which are finetuned thereafter on a smaller empirical image dataset. Similarly, in paper [\[24\]](#page-36-6) we can see a network trained on synthetic images that can count the number of fruits in images without actually detecting where they are in the image.

Another paper, [\[4\]](#page-35-3), uses two back propagation neural networks trained on images with apple "Gala" variety trees in order to predict the yield for the upcoming season. For this task, four features have been extracted from images: total cross-sectional area of fruits, fruit number, total cross-section area of small fruits, and cross-sectional area of foliage.

Paper [\[10\]](#page-35-4) presents an analysis of fruit detectability in relation to the angle of the camera when the image was taken. Based on this research, it was concluded that the fruit detectability was the highest on front views and looking with a zenith angle of 60 upwards.

In papers [\[28,](#page-37-4) [38,](#page-37-5) [16\]](#page-36-7) we can see an approach to detecting fruits based on color, shape and texture. They highlight the di culty of correctly classifying similar fruits of di erent species. They propose combining existing methods using the texture, shape and color of fruits to detect regions of interest from

<span id="page-4-0"></span>images. Similarly, in [\[19\]](#page-36-8) a method combining shape, size and color, texture of the fruits together with a k nearest neighbor algorithm is used to increase the accuracy of recognition.

One of the most recent works [\[37\]](#page-37-6) presents an algorithm based on the improved ChanVese level-set model [\[3\]](#page-35-5) and combined with the level-set idea andM-S mode [\[18\]](#page-36-9). The proposed goal was to conduct night-time green grape detection. Combining the principle of the minimum circumscribed rectangle of fruit and the method of Hough straight-line detection, the picking point of the fruit stem was calculated.

# **3 Deep learning**

In the area of image recognition and classification, the most successful results were obtained using artificial neural networks [\[6,](#page-35-6) [31\]](#page-37-7). These networks form the basis for most deep learning models.

Deep learning is a class of machine learning algorithms that use multiple layers that contain nonlinear processing units [\[27\]](#page-37-8). Each level learns to transform its input data into a slightly more abstract and composite representation [\[6\]](#page-35-6). Deep neural networks have managed to outperform other machine learning algorithms. They also achieved the first superhuman pattern recognition in certain domains [\[5\]](#page-35-7). This is further reinforced by the fact that deep learning is considered as an important step towards obtaining Strong AI. Secondly, deep neural networks - specifically convolutional neural networks - have been proved to obtain great results in the field of image recognition.

In the rest of this section we will briefly describe some models of deep artificial neural networks along with some results for some related problems.

#### **3.1 Convolutional neural networks**

Convolutional neural networks (CNN) are part of the deep learning models. Such a network can be composed of convolutional layers, pooling layers, ReLU layers, fully connected layers and loss layers [\[35\]](#page-37-9). In a typical CNN architecture, each convolutional layer is followed by a Rectified Linear Unit (ReLU) layer, then a Pooling layer then one or more convolutional layer and finally one or more fully connected layer. A characteristic that sets apart the CNN from a regular neural network is taking into account the structure <span id="page-5-0"></span>of the images while processing them. Note that a regular neural network converts the input in a one dimensional array which makes the trained classifier less sensitive to positional changes.

Among the best results obtained on the MNIST [\[14\]](#page-36-10) dataset is done by using multi-column deep neural networks. As described in paper [\[7\]](#page-35-8), they use multiple maps per layer with many layers of non-linear neurons. Even if the complexity of such networks makes them harder to train, by using graphical processors and special code written for them. The structure of the network uses winner-take-all neurons with max pooling that determine the winner neurons.

Another paper [\[17\]](#page-36-11) further reinforces the idea that convolutional networks have obtained better accuracy in the domain of computer vision. In paper [\[30\]](#page-37-10) an all convolutional network that gains very good performance on CIFAR-10 [\[13\]](#page-36-2) is described in detail. The paper proposes the replacement of pooling and fully connected layers with equivalent convolutional ones. This may increase the number of parameters and adds inter-feature dependencies however it can be mitigated by using smaller convolutional layers within the network and acts as a form of regularization.

In what follows we will describe each of the layers of a CNN network.

#### **3.1.1 Convolutional layers**

Convolutional layers are named after the convolution operation. In mathematics convolution is an operation on two functions that produces a third function that is the modified (convoluted) version of one of the original functions. The resulting function gives in integral of the pointwise multiplication of the two functions as a function of the amount that one of the original functions is translated [\[34\]](#page-37-11).

A convolutional layer consists of groups of neurons that make up kernels. The kernels have a small size but they always have the same depth as the input. The neurons from a kernel are connected to a small region of the input, called the receptive field, because it is highly ine cient to link all neurons to all previous outputs in the case of inputs of high dimensions such as images. For example, a  $100 \times 100$  image has  $10000$  pixels and if the first layer has 100 neurons, it would result in 1000000 parameters. Instead of each neuron having weights for the full dimension of the input, a neuron holds weights for the dimension of the kernel input. The kernels slide across the width and height of the input, extract high level features and produce a 2 dimensional activation map. The stride at which a kernel slides is given

as a parameter. The output of a convolutional layer is made by stacking the resulted activation maps which in turned is used to define the input of the next layer.

Applying a convolutional layer over an image of size 32 X 32 results in an activation map of size 28 X 28. If we apply more convolutional layers, the size will be further reduced, and, as a result the image size is drastically reduced which produces loss of information and the vanishing gradient problem. To correct this, we use padding. Padding increases the size of a input data by filling constants around input data. In most of the cases, this constant is zero so the operation is named zero padding. "Same" padding means that the output feature map has the same spatial dimensions as the input feature map. This tries to pad evenly left and right, but if the number of columns to be added is odd, it will add an extra column to the right. "Valid" padding is equivalent to no padding.

The strides causes a kernel to skip over pixels in an image and not include them in the output. The strides determines how a convolution operation works with a kernel when a larger image and more complex kernel are used. As a kernel is sliding the input, it is using the strides parameter to determine how many positions to skip.

ReLU layer, or Rectified Linear Units layer, applies the activation function  $max(0, x)$ . It does not reduce the size of the network, but it increases its nonlinear properties.

#### **3.1.2 Pooling layers**

Pooling layers are used on one hand to reduce the spatial dimensions of the representation and to reduce the amount of computation done in the network. The other use of pooling layers is to control overfitting. The most used pooling layer has filters of size  $2 \times 2$  with a stride 2. This e ectively reduces the input to a quarter of its original size.

#### **3.1.3 Fully connected layers**

Fully connected layers are layers from a regular neural network. Each neuron from a fully connected layer is linked to each output of the previous layer. The operations behind a convolutional layer are the same as in a fully connected layer. Thus, it is possible to convert between the two.

#### <span id="page-7-0"></span>**3.1.4 Loss layers**

Loss layers are used to penalize the network for deviating from the expected output. This is normally the last layer of the network. Various loss function exist: softmax is used for predicting a class from multiple disjunct classes, sigmoid cross-entropy is used for predicting multiple independent probabilities (from the [0, 1] interval).

#### **3.2 Recurrent neural network**

Another deep learning algorithm is the recursive neural network [\[17\]](#page-36-11). The paper proposes an improvement to the popular convolutional network in the form of a recurrent convolutional network. In this kind of architecture the same set of weights is recursively applied over some data. Traditionally, recurrent networks have been used to process sequential data, handwriting or speech recognition being the most known examples. By using recurrent convolutional layers with some max pool layers in between them and a final global max pool layer at the end several advantages are obtained. Firstly, within a layer, every unit takes into account the state of units in an increasingly larger area around it. Secondly, by having recurrent layers, the depth of the network is increased without adding more parameters. Recurrent networks have shown good results in natural language processing.

#### **3.3 Deep belief network**

Yet another model that is part of the deep learning algorithms is the deep belief network [\[15\]](#page-36-12). A deep belief network is a probabilistic model composed by multiple layers of hidden units. The usages of a deep belief network are the same as the other presented networks but can also be used to pre-train a deep neural network in order to improve the initial values of the weights. This process is important because it can improve the quality of the network and can reduce training times. Deep belief networks can be combined with convolutional ones in order to obtain convolutional deep belief networks which exploit the advantages o ered by both types of architectures.

### **4 Fruits-360 data set**

In this section we describe how the data set was created and what it contains.

The images were obtained by filming the fruits while they are rotated by a motor and then extracting frames.

Fruits were planted in the shaft of a low speed motor (3 rpm) and a short movie of 20 seconds was recorded. Behind the fruits we placed a white sheet of paper as background.

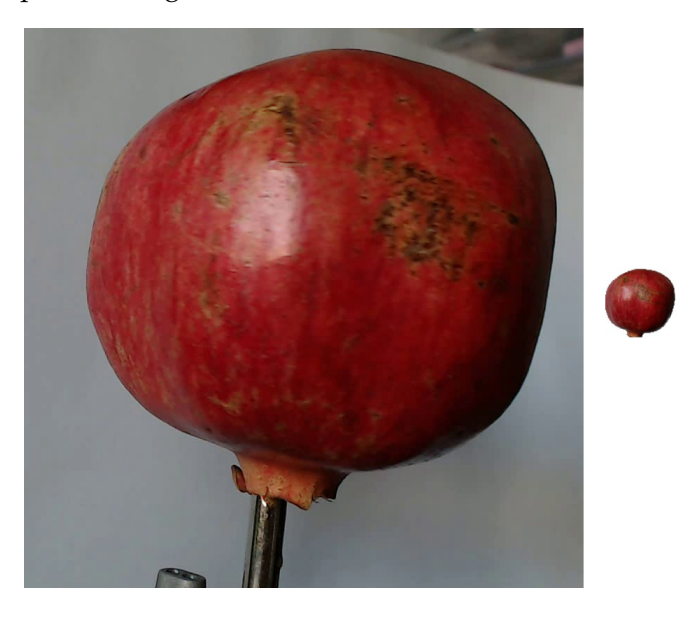

<span id="page-8-0"></span>Figure 1: Left-side: original image. Notice the background and the motor shaft. Right-side: the fruit after the background removal and after it was scaled down to 100x100 pixels.

However due to the variations in the lighting conditions, the background was not uniform and we wrote a dedicated algorithm which extract the fruit from the background. This algorithm is of flood fill type: we start from each edge of the image and we mark all pixels there, then we mark all pixels found in the neighborhood of the already marked pixels for which the distance between colors is less than a prescribed value. we repeat the previous step until no more pixels can be marked.

All marked pixels are considered as being background (which is then filled with white) and the rest of pixels are considered as belonging to the object. The maximum value for the distance between 2 neighbor pixels is a parameter of the algorithm and is set (by trial and error) for each movie.

Fruits were scaled to fit a 100x100 pixels image. Other datasets (like MNIST) use 28x28 images, but we feel that small size is detrimental when <span id="page-9-1"></span>you have too similar objects (a red cherry looks very similar to a red apple in small images). Our future plan is to work with even larger images, but this will require much more longer training times.

To understand the complexity of background-removal process we have depicted in Figure [1](#page-8-0) a fruit with its original background and after the background was removed and the fruit was scaled down to 100 x 100 pixels.

The resulted dataset has 90380 images of fruits and vegetables spread across 131 labels. Each image contains a single fruit or vegetable. Separately, the dataset contains another 103 images of multiple fruits. The data set is available on GitHub [\[21\]](#page-36-0) and Kaggle [\[22\]](#page-36-1). The labels and the number of images for training are given in Table [1.](#page-9-0)

> <span id="page-9-0"></span>Table 1: Number of images for each fruit. There are multiple varieties of apples each of them being considered as a separate object. We did not find the scientific/popular name for each apple so we labeled with digits (e.g. apple red 1, apple red 2 etc).

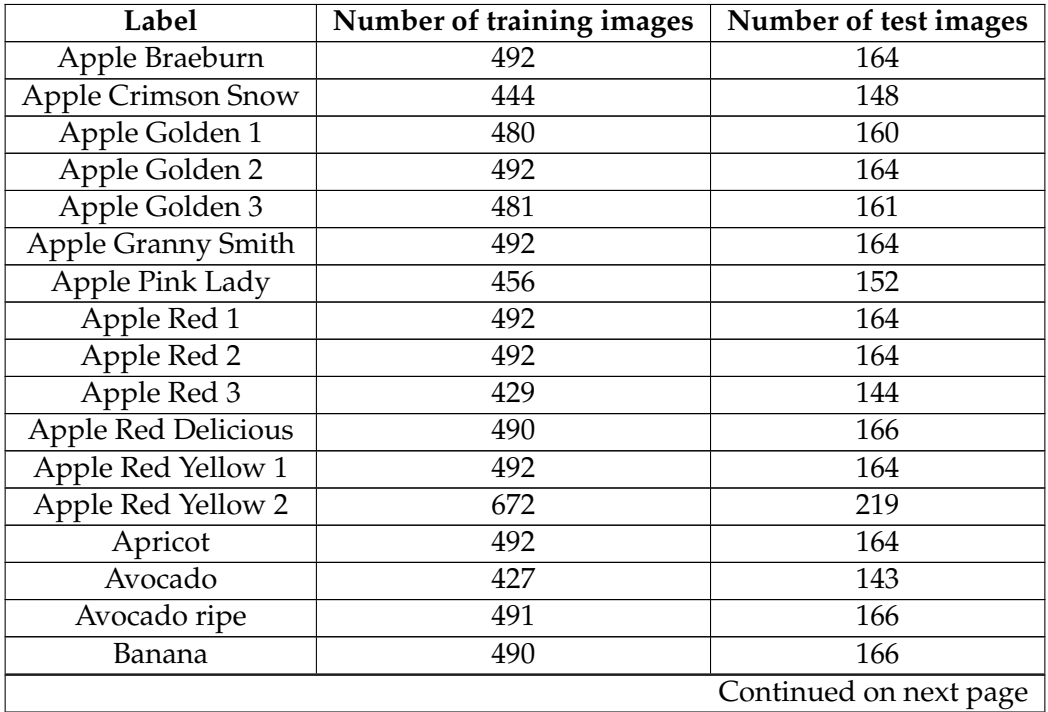

| Label                     | Number of training images | Number of test images  |
|---------------------------|---------------------------|------------------------|
| <b>Banana Lady Finger</b> | 450                       | 152                    |
| Banana Red                | 490                       | 166                    |
| Beetroot                  | 450                       | 150                    |
| Blueberry                 | 462                       | 154                    |
| Cactus fruit              | 490                       | 166                    |
| Cantaloupe 1              | $\overline{492}$          | 164                    |
| Cantaloupe 2              | $\frac{492}{3}$           | 164                    |
| Carambula                 | 490                       | 166                    |
| Cauliflower               | $\overline{702}$          | 234                    |
| Cherry 1                  | 492                       | 164                    |
| Cherry 2                  | 738                       | 246                    |
| Cherry Rainier            | 738                       | 246                    |
| <b>Cherry Wax Black</b>   | 492                       | 164                    |
| Cherry Wax Red            | 492                       | 164                    |
| Cherry Wax Yellow         | 492                       | 164                    |
| Chestnut                  | 450                       | 153                    |
| Clementine                | 490                       | 166                    |
| Cocos                     | 490                       | 166                    |
| Corn                      | 450                       | 150                    |
| Corn Husk                 | 462                       | 154                    |
| <b>Cucumber Ripe</b>      | 392                       | 130                    |
| <b>Cucumber Ripe 2</b>    | 468                       | 156                    |
| Dates                     | 490                       | 166                    |
| Eggplant                  | 468                       | 156                    |
| Fig                       | $\overline{702}$          | 234                    |
| <b>Ginger Root</b>        | 297                       | 99                     |
| Granadilla                | 490                       | 166                    |
| Grape Blue                | 984                       | 328                    |
| Grape Pink                | 492                       | 164                    |
| Grape White               | 490                       | 166                    |
| <b>Grape White 2</b>      | 490                       | 166                    |
| Grape White 3             | 492                       | 164                    |
| Grape White 4             | 471                       | 158                    |
| Grapefruit Pink           | 490                       | 166                    |
|                           |                           | Continued on next page |

**Table 1 – continued from previous page**

| Label                   | Number of training images | Number of test images  |
|-------------------------|---------------------------|------------------------|
| <b>Grapefruit White</b> | 492                       | 164                    |
| Guava                   | 490                       | 166                    |
| Hazelnut                | 464                       | 157                    |
| Huckleberry             | 490                       | 166                    |
| Kaki                    | 490                       | 166                    |
| Kiwi                    | 466                       | 156                    |
| Kohlrabi                | 471                       | 157                    |
| Kumquats                | 490                       | 166                    |
| Lemon                   | 492                       | 164                    |
| Lemon Meyer             | 490                       | 166                    |
| Limes                   | 490                       | 166                    |
| Lychee                  | 490                       | 166                    |
| Mandarine               | 490                       | 166                    |
| Mango                   | 490                       | 166                    |
| Mango Red               | 426                       | 142                    |
| Mangostan               | 300                       | 102                    |
| Maracuja                | 490                       | 166                    |
| Melon Piel de Sapo      | 738                       | 246                    |
| Mulberry                | 492                       | 164                    |
| Nectarine               | 492                       | 164                    |
| Nectarine Flat          | 480                       | 160                    |
| Nut Forest              | 654                       | $\overline{218}$       |
| Nut Pecan               | $\overline{534}$          | 178                    |
| <b>Onion Red</b>        | 450                       | 150                    |
| <b>Onion Red Peeled</b> | 445                       | 155                    |
| <b>Onion White</b>      | 438                       | 146                    |
| Orange                  | 479                       | 160                    |
| Papaya                  | 492                       | 164                    |
| <b>Passion Fruit</b>    | 490                       | 166                    |
| Peach                   | 492                       | 164                    |
| Peach <sub>2</sub>      | 738                       | 246                    |
| Peach Flat              | 492                       | 164                    |
| Pear                    | 492                       | 164                    |
| Pear <sub>2</sub>       | 696                       | 232                    |
|                         |                           | Continued on next page |

**Table 1 – continued from previous page**

| Label                   | $\cdots$ $\cdots$ $\cdots$ $\cdots$<br>Number of training images | Number of test images  |
|-------------------------|------------------------------------------------------------------|------------------------|
| Pear Abate              | 490                                                              | 166                    |
| Pear Forelle            | $\overline{702}$                                                 | 234                    |
| Pear Kaiser             | 300                                                              | $\overline{102}$       |
| Pear Monster            | 490                                                              | 166                    |
| Pear Red                | 666                                                              | 222                    |
| Pear Stone              | $\overline{711}$                                                 | 237                    |
| Pear Williams           | 490                                                              | 166                    |
| Pepino                  | 490                                                              | 166                    |
| Pepper Green            | 444                                                              | 148                    |
| Pepper Orange           | 702                                                              | 234                    |
| Pepper Red              | 666                                                              | $\overline{222}$       |
| Pepper Yellow           | 666                                                              | 222                    |
| Physalis                | 492                                                              | 164                    |
| Physalis with Husk      | 492                                                              | 164                    |
| Pineapple               | 490                                                              | 166                    |
| Pineapple Mini          | 493                                                              | $\overline{163}$       |
| Pitahaya Red            | 490                                                              | 166                    |
| Plum                    | 447                                                              | 151                    |
| Plum <sub>2</sub>       | 420                                                              | $\overline{142}$       |
| Plum <sub>3</sub>       | 900                                                              | $\overline{304}$       |
| Pomegranate             | 492                                                              | 164                    |
| <b>Pomelo Sweetie</b>   | 450                                                              | 153                    |
| Potato Red              | 450                                                              | 150                    |
| Potato Red Washed       | 453                                                              | 151                    |
| Potato Sweet            | 450                                                              | 150                    |
| Potato White            | 450                                                              | 150                    |
| Quince                  | 490                                                              | 166                    |
| Rambutan                | 492                                                              | 164                    |
| Raspberry               | 490                                                              | 166                    |
| Redcurrant              | 492                                                              | 164                    |
| <b>Salak</b>            | 490                                                              | $\overline{162}$       |
| Strawberry              | 492                                                              | 164                    |
| <b>Strawberry Wedge</b> | 738                                                              | 246                    |
| Tamarillo               | 490                                                              | 166                    |
|                         |                                                                  | Continued on next page |

**Table 1 – continued from previous page**

| Label              | Number of training images | Number of test images |
|--------------------|---------------------------|-----------------------|
| Tangelo            | 490                       | 166                   |
| Tomato 1           | 738                       | 246                   |
| Tomato 2           | 672                       | 225                   |
| Tomato 3           | 738                       | 246                   |
| Tomato 4           | 479                       | 160                   |
| Tomato Cherry Red  | 492                       | 164                   |
| Tomato Heart       | 684                       | 228                   |
| Tomato Maroon      | 367                       | 127                   |
| Tomato not Ripened | 474                       | 158                   |
| Tomato Yellow      | 459                       | 153                   |
| Walnut             | 735                       | 249                   |
| Watermelon         | 475                       | 157                   |

**Table 1 – continued from previous page**

# <span id="page-14-0"></span>**5 TensorFlow library**

For the purpose of implementing, training and testing the network described in this paper we used the TensorFlow library [\[33\]](#page-37-1). This is an open source framework for machine learning created by Google for numerical computation using data flow graphs. Nodes in the graph represent mathematical operations, while the graph edges represent the multidimensional data arrays called tensors.

The main components in a TensorFlow system are the client, which uses the Session interface to communicate with the master, and one or more worker processes, with each worker process responsible for arbitrating access to one or more computational devices (such as CPU cores or GPU cards) and for executing graph nodes on those devices as instructed by the master.

TensorFlow o ers some powerful features such as: it allows computation mapping to multiple machines, unlike most other similar frameworks; it has built in support for automatic gradient computation; it can partially execute subgraphs of the entire graph and it can add constraints to devices, like placing nodes on devices of a certain type, ensure that two or more objects are placed in the same space etc.

Starting with version 2.0, TensorFlow includes the features of the Keras framework[\[12\]](#page-36-13). Keras provides wrappers over the operations implemented in TensorFlow, greatly simplifying calls, and reducing the overall amount of code required to train and test a model.

TensorFlow is used in several projects, such as the Inception Image Classification Model [\[32\]](#page-37-12). This project introduced a state of the art network for classification and detection in the ImageNet Large-Scale Visual Recognition Challenge 2014. In this project the usage of the computing resources is improved by adjusting the network width and depth while keeping the computational budget constant[\[32\]](#page-37-12).

Another project that employs the TensorFlow framework is DeepSpeech, developed by Mozilla. It is an open source Speech-To-Text engine based on Baidu's Deep Speech architecture [\[9\]](#page-35-9). The architecture is a state of the art recognition system developed using end-to-end deep learning. It is simpler that other architectures and does not need hand designed components for background noise, reverberation or speaker variation.

We will present the most important utilized methods and data types from TensorFlow together with a short description for each of them.

A convolutional layer is defined like this:

```
1 Conv2D(
2 no_filters ,
3 filter_size ,
4 strides ,
5 padding ,
6 name=None
\frac{7}{2} )
```
Computes a 2D convolution over the input of shape [*batch, in height, in width, in channels*] and a kernel tensor of shape [*filter height, filter width*]. This op performs the following:

Flattens the filter to a 2-D matrix with shape [*filter height \* filter width \* in channels, output channels*].

Extracts image patches from the input tensor to form a virtual tensor of shape [*batch, out height, out width, filter height \* filter width \* in channels*].

For each patch, right-multiplies the filter matrix and the image patch vector.

If padding is set to "same", the input is 0-padded so that the output keeps the same height and width; else, if the padding is set to "valid", the input is not 0-padded, thus the output may be smaller across the width and height

```
1 MaxPooling2D(
2 filter_size ,
3 strides ,
4 padding ,
5 name=None
\begin{pmatrix} 6 & 1 \end{pmatrix}
```
Performs the max pooling operation on the input. *filter size*represents size of the window over which the max function is applied.*strides*represents the stride of the sliding window for each dimension of the input tensor. Similar to the Conv2D layer, the *padding* parameter can be "valid"' or "same".

```
1 Activation (
2 operation ,
3 name=None
4 )
```
Computes the specified activation function given by the *operation*. We are using in this project the rectified linear operation - max(features, 0).

```
1 Dropout (
2 prob.
3 name=None
4 )
```
Randomly sets input values to 0 with probability *prob*. The method scales the non zero values by 1 / *1 - prob* in order to preserve the sum of the elements.

# **6 The structure of the neural network used in experiments**

For this project we used a convolutional neural network. As previously described this type of network makes use of convolutional layers, pooling layers, ReLU layers, fully connected layers and loss layers. In a typical CNN architecture, each convolutional layer is followed by a Rectified Linear Unit (ReLU) layer, then a Pooling layer then one or more convolutional layer and finally one or more fully connected layer.

Note again that a characteristic that sets apart the CNN from a regular neural network is taking into account the structure of the images while processing them. A regular neural network converts the input in a one dimensional array which makes the trained classifier less sensitive to positional changes.

The input that we used consists of standard RGB images of size 100 x 100 pixels.

The neural network that we used in this project has the structure given in Table [2.](#page-17-0)

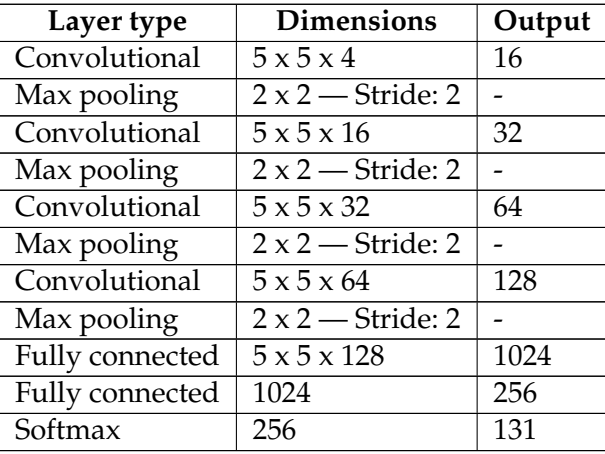

<span id="page-17-0"></span>Table 2: The structure of the neural network used in this paper.

A visual representation of the neural network used is given in Figure [2.](#page-18-0)

The first layer (Convolution #1) is a convolutional layer which applies 16  $5 \times 5$  filters. On this layer we apply max pooling with a filter of shape 2 x 2 with stride 2 which specifies that the pooled regions do not overlap (Max-Pool #1). This also reduces the width and height to 50 pixels each.

The second convolutional (Convolution #2) layer applies  $32.5 \times 5$ filters which outputs 32 activation maps. We apply on this layer the same kind of max pooling(Max-Pool #2) as on the first layer, shape 2 x 2 and stride 2.

The third convolutional (Convolution #3) layer applies  $64.5 \times 5$  filters. Following is another max pool layer(Max-Pool #3) of shape 2 x 2 and stride 2.

The fourth convolutional (Convolution #4) layer applies  $128.5 \times 5$ filters after which we apply a final max pool layer (Max-Pool #4).

Because of the four max pooling layers, the dimensions of the representation have each been reduced by a factor of 16, therefore the fifth layer, which is a fully connected layer(Fully Connected #1), has 7 x 7 x 16 inputs.

<span id="page-18-0"></span>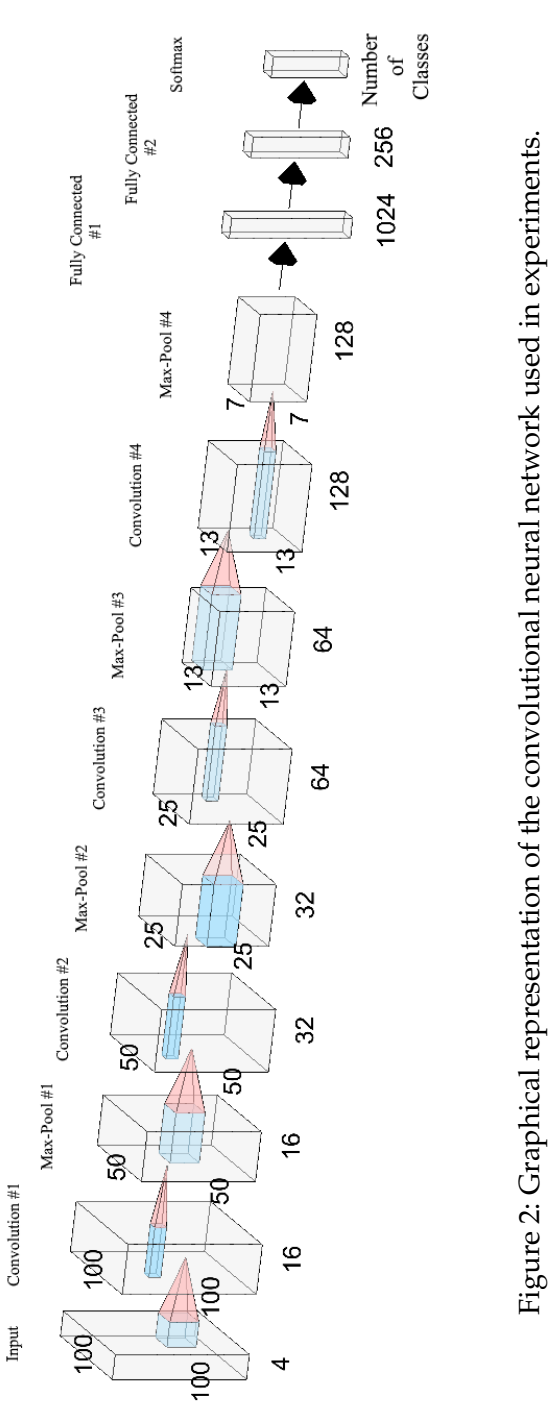

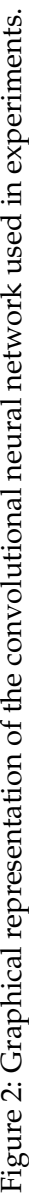

This layer feeds into another fully connected layer (Fully Connected #2) with 1024 inputs and 256 outputs.

The last layer is a softmax loss layer (Softmax) with 256 inputs. The number of outputs is equal to the number of classes.

We present a short scheme containing the flow of the the training process:

```
1 epochs = 25
2
3 read_images(images)
4 apply_random_vertical_horizontal_flips(images)
5 apply_random_hue_saturation_changes(images)
     6 convert_to_hsv(images)
7 add_grayscale_layer(images)
8
9 define_network_structure(network)
10
11 for i in range(1, epochs):
12 train_network(network)
13 test_network(network)
```
# **7 Numerical experiments**

For the experiments we used the 90380 images split in 2 parts: training set - which consists of 67692 images of fruits and testing set - which is made of 22688 images. The other 103 images with multiple fruits were not used in the training and testing of the network.

Using an *ImageDataGenerator*, from the *tensor flow*.*keras*.*preprocessing*.*image* package, we provide randomized input to the network. This object manages the image loading, batch generation and can perform augmentation such as vertical and horizontal flips.

We ran multiple scenarios in which the neural network was trained using di erent levels of data augmentation and preprocessing:

convert the input RGB images to grayscale

keep the input images in the RGB colorspace

convert the input RGB images to the HSV colorspace

convert the input RGB images to the HSV colorspace and to grayscale and merge them

apply random hue and saturation changes on the input RGB images, randomly flip them horizontally and vertically, then convert them to the HSV colorspace and to grayscale and merge them

For each scenario we used the previously described neural network which was trained for 25 epochs with batches of 50 images selected at random from the training set. Every epoch we calculated the accuracy using cross-validation. For testing we ran the trained network on the test set. The results for each case are presented in Table [3.](#page-20-0) All models achieved very high accuracy on the training dataset(99.98% or above). The model trained with only RGB images obtained the best performance on the test set. A potential explanation why the model trained on augmented data performed worse than the RGB one is that the training and test images were taken into identical lighting conditions and contain the same fruit. Thus, by augmenting the images, we are introducing variation in the training set that is not found in the test set. Conversely, training on the grayscale images produces a worse result because the conversion loses all features related to color. We further studied this problem by training and testing on just the apple classes of images. The results were similar, with high accuracy on the train data, but low accuracy on the test data.

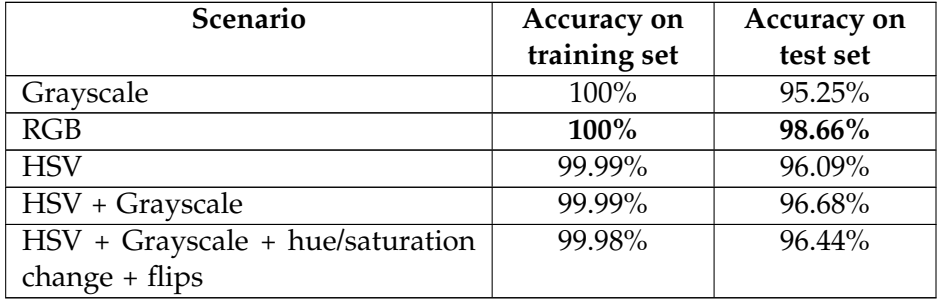

<span id="page-20-0"></span>Table 3: Results of training the neural network on the fruits-360 dataset.

In order to determine the best network configuration for classifying the images in our dataset, we took multiple configurations, used the train set to train them and then calculated their accuracy on the test and training

<span id="page-21-0"></span>set. In Table [4](#page-21-0) we present the results.

Table 4: Results of training di erent network configurations on the fruits-360 dataset.

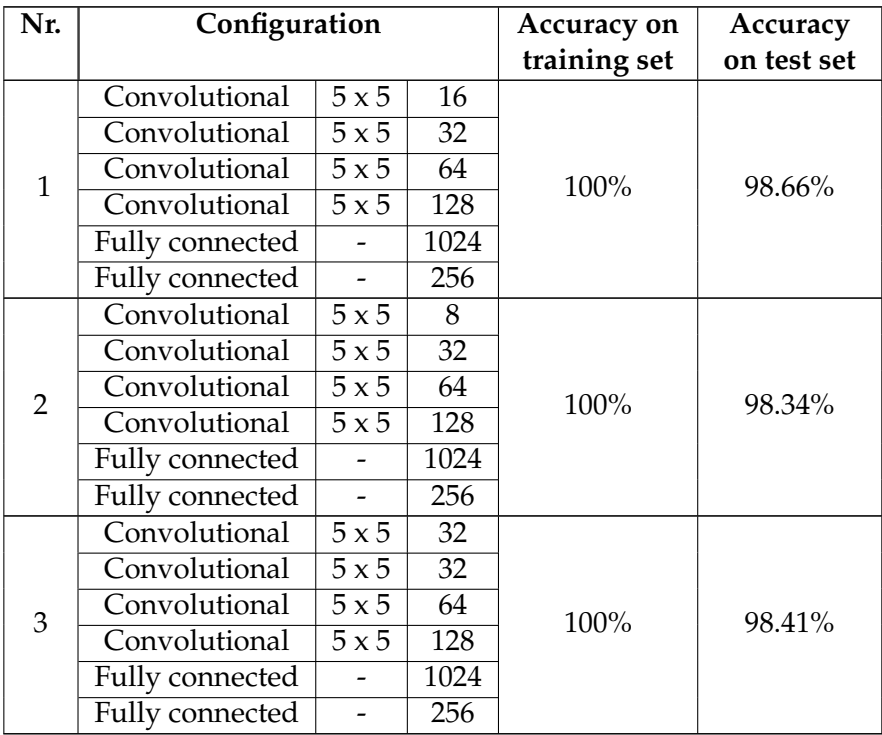

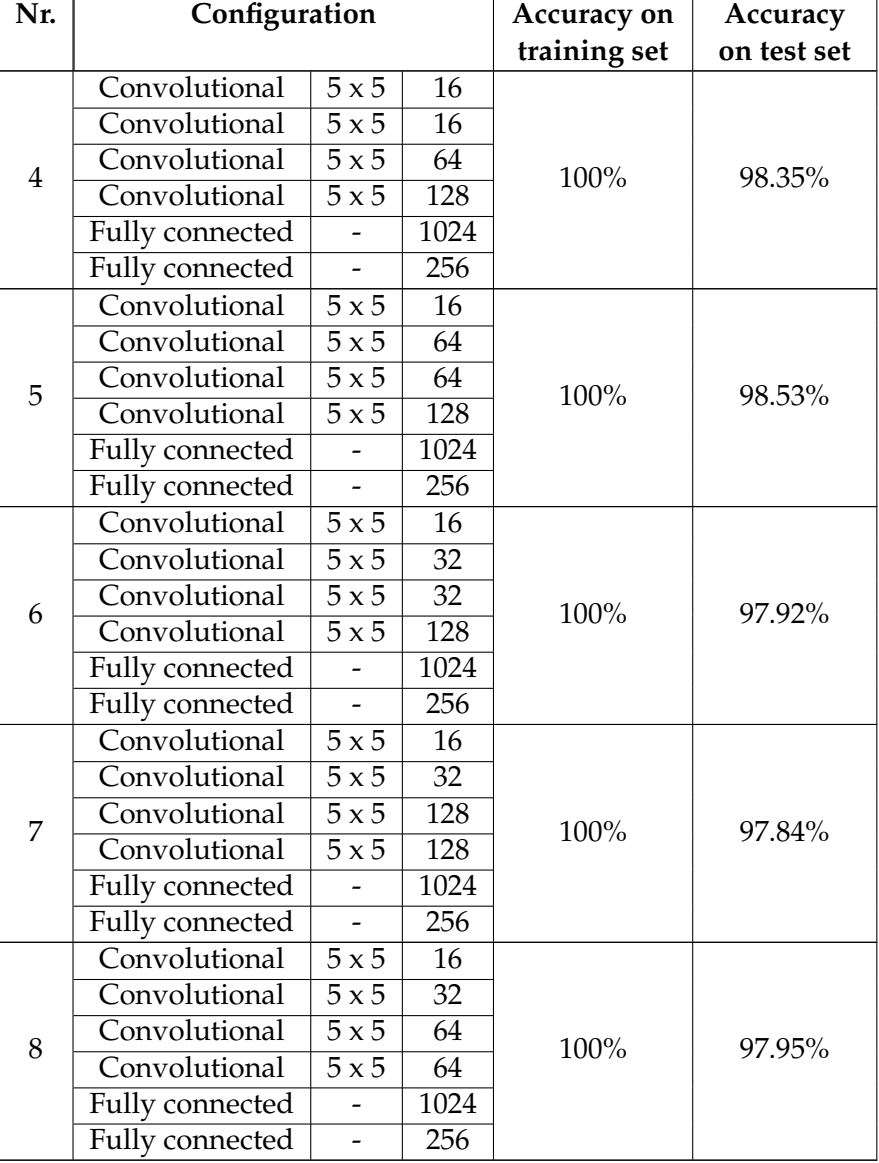

Table 4: Results of training di erent network configurations on the fruits-360 dataset.

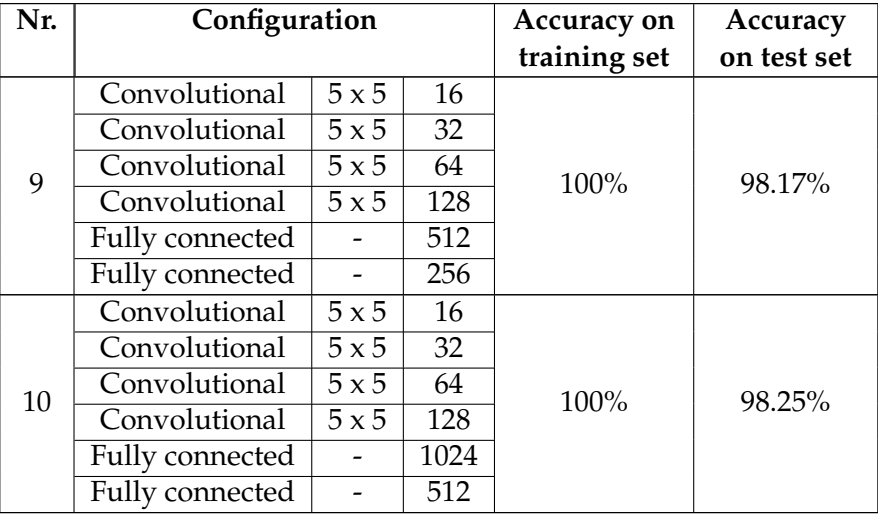

Table 4: Results of training di erent network configurations on the fruits-360 dataset.

From Table [4](#page-21-0) we can see that all the tested configurations obtained perfect accuracy over the training dataset. On the test dataset, the models' performance varied slightly, with configuration nr. 1 achieving the best accuracy. Configurations nr. 6, 7 and 8 were the only ones to achieve an accuracy below 98%.

The evolution of accuracy and loss during training is given in Figure [3.](#page-23-0) It can be seen that the training rapidly improves over the first 5 epochs (accuracy becomes greater than 90%). Afterwards, the improvements are small for the rest of the epochs.

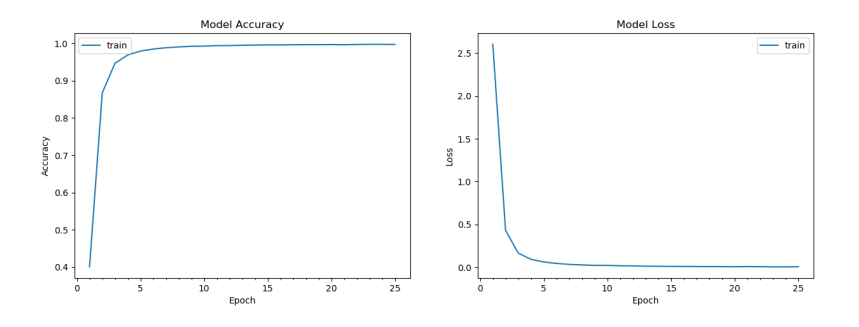

<span id="page-23-0"></span>Figure 3: Accuracy and loss evolution over 25 training epochs

<span id="page-24-0"></span>Some of the incorrectly classified images are given in Table [5.](#page-24-0)

Table 5: Some of the images that were classified incorrectly. On the top we have the correct class of the fruit and on the bottom we have the class (and its associated probability) that was assigned by the network.

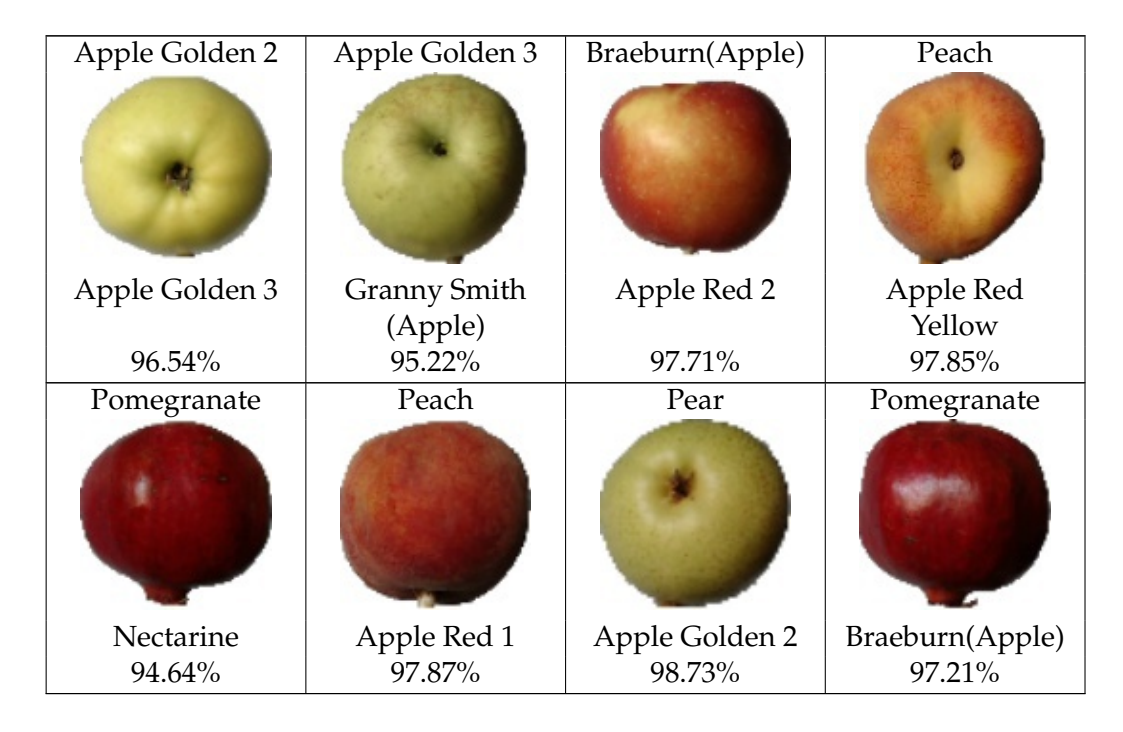

# **8 Conclusions and further work**

We described a new and complex database of images with fruits. Also we made some numerical experiments by using TensorFlow library in order to classify the images according to their content.

From our point of view one of the main objectives for the future is to improve the accuracy of the neural network. This involves further experimenting with the structure of the network. Various tweaks and changes to any layers as well as the introduction of new layers can provide completely di erent results. Another option is to replace all layers with convolutional layers. This has been shown to provide some improvement over the networks that have fully connected layers in their structure. A consequence of

<span id="page-25-0"></span>replacing all layers with convolutional ones is that there will be an increase in the number of parameters for the network [\[30\]](#page-37-10). Another possibility is to replace the rectified linear units with exponential linear units. According to paper [\[8\]](#page-35-10), this reduces computational complexity and add significantly better generalization performance than rectified linear units on networks with more that 5 layers. We would like to try out these practices and also to try to find new configurations that provide interesting results.

In the near future we plan to create a mobile application which takes pictures of fruits and labels them accordingly.

Another objective is to expand the data set to include more fruits. This is a more time consuming process since we want to include items that were not used in most others related papers.

# **Acknowledgments**

A preliminary version of this dataset with 25 fruits was presented during the Students Communication Session from Babes¸-Bolyai University, June 2017.

# <span id="page-26-0"></span>**Appendix**

In this section we present the source code and project structure used in the numerical experiment described in this paper. The source code can be downloaded from GitHub [\[21\]](#page-36-0).

The source code is organized (on GitHub [\[21\]](#page-36-0)) as follows:

```
root directory
```

```
image classification
  Fruits-360 CNN.py
  labels.txt
Test
Training
```
In order to run the project from the command line, first make sure the PYTHONPATH system variable contains the path to the root directory.

Following, we will provide explanations for the code. We will begin with the definition of the general parameters and configurations of the project. The following are defined in the **Fruits-360 CNN.py** file:

*base dir* - the top level folder of the project

*test dir* - the folder with the Test images

*train dir* - the folder with the Training images

*labels file* - the path to the optional file that contains the used labels

*use label file*- boolean used to determine whether we train the network on all the classes(variable is set to false, default) or only on those specified in the *labels file*(variable set to true)

All these configurations can be changed to suit the setup of anyone using the code.

```
1 import matplotlib.pyplot as plt
2 import pandas as pd
3 import numpy as np
4 import seaborn as sn
5 import os
6 import tensorflow as tf
7 from sklearn.metrics import confusion_matrix ,
    classification_report
8
```

```
9 from tensorflow.keras.models import Model
10 from tensorflow.keras.layers import Input, Dense,
     Conv2D , MaxPooling2D , Flatten , Activation , Dropout ,
      Lambda
11 from tensorflow.keras.optimizers import Adadelta
12 from tensorflow.keras.preprocessing.image import
     ImageDataGenerator
13 from tensorflow.keras.callbacks import
     ReduceLROnPlateau , ModelCheckpoint
14
15 ##############################################
16 learning_rate = 0.1 # initial learning rate
17 min_learning_rate = 0.00001 # once the learning rate
     reaches this value , do not decrease it further
18 learning_rate_reduction_factor = 0.5 # the factor
     used when reducing the learning rate ->
     learning_rate *= learning_rate_reduction_factor
19 patience = 3 # how many epochs to wait before
     reducing the learning rate when the loss plateaus
20 verbose = 1 # controls the amount of logging done
     during training and testing: 0 - none, 1 - reportsmetrics after each batch , 2 - reports metrics after
     each epoch
21 image_size = (100, 100) # width and height of the
     used images
22 input_shape = (100, 100, 3) # the expected input
     shape for the trained models; since the images in
     the Fruit -360 are 100 x 100 RGB images , this is the
      required input shape
23
24 use_label_file = False # set this to true if you want
      load the label names from a file; uses the
     label_file defined below; the file should contain
     the names of the used labels , each label on a
     separate line
25 label_file = 'labels.txt'
26 \text{ base\_dir} = \text{'}../..' # relative path to the Fruit-
     Images -Dataset folder
```

```
27 test_dir = os.path.join(base_dir, 'Test')
28 train_dir = os.path.join(base_dir , 'Training ')
29 output_dir = 'output_files ' # root folder in which to
      save the the output files; the files will be under
      output_files/model_name
30 ##############################################
31
32 if not os.path.exists(output_dir):
33 os.makedirs(output_dir)
34
35 # if we want to train the network for a subset of the
     fruit classes instead of all, we can set the
     use_label_file to true and place in the label_file
     the classes we want to train for, one per line
36 if use_label_file:
37 with open(label_file , "r") as f:
38 labels = [x.strip() for x in f.readlines()]
39 else:
40 labels = os.listdir(train_dir)
41 num_classes = len(labels)
42
43
44 # create 2 charts, one for accuracy, one for loss, to
     show the evolution of these two metrics during the
     training process
45 def plot_model_history(model_history , out_path=""):
46 fig, axs = plt.subplots(1, 2, figsize=(15, 5))
47 # summarize history for accuracy
48 axs[0].plot(range(1, len(model_history.history['
         acc ']) + 1), model_history.history['acc '])
49 axs[0].set_title('Model Accuracy ')
50 axs[0].set_ylabel('Accuracy ')
51 axs[0].set_xlabel('Epoch ')
52 axs[0].set_xticks(np.arange(1, len(model_history.
        history['acc ']) + 1), len(model_history.history
         ['acc ']))
53 axs[0].legend(['train '], loc='best ')
54 # summarize history for loss
```

```
55 axs[1].plot(range(1, len(model_history.history['
        loss ']) + 1), model_history.history['loss '])
56 axs[1].set_title('Model Loss ')
57 axs[1].set_ylabel('Loss ')
58 axs[1].set_xlabel('Epoch ')
59 axs[1].set_xticks(np.arange(1, len(model_history.
        history['loss']) + 1), len(model_history.
        history['loss']))
60 axs[1].legend(['train'], loc='best')61 # save the graph in a file called "acc.png" to be
         available for later; the model_name is provided
         when creating and training a model
62 if out_path:
63 plt.savefig(out_path + "/acc.png")
64 plt.show()
65
66
67 # create a confusion matrix to visually represent
     incorrectly classified images
68 def plot_confusion_matrix(y_true , y_pred , classes ,
     out_path=""):
69 cm = confusion_matrix(y_true, y_pred)
\pi df_cm = pd.DataFrame(cm, index=[i for i in classes
        ], columns=[i for i in classes])
71 plt.figure(figsize=(40 , 40))
72 ax = sn.heatmap(df_cm, annot=True, square=True,
         fmt="d", linewidths=.2, cbar_kws={"shrink":
         0.8})
73 if out_path:
74 plt.savefig(out_path + "/ confusion_matrix .png"
            ) # as in the plot_model_history , the
            matrix is saved in a file called "
            model_name_confusion_matrix.png"
75 return ax
76
77
78 # Randomly changes hue and saturation of the image to
```
simulate variable lighting conditions

```
79 def augment_image(x):
80 \text{ x = tf. image.random\_saturation(x, 0.9, 1.2)}81 x = tf.image.random_hue(x, 0.02)
82 return x
83
84
85 # given the train and test folder paths and a
    validation to test ratio , this method creates three
     generators
86 # - the training generator uses (100 -
    validation_percent) of images from the train set
87 # it applies random horizontal and vertical flips
     for data augmentation and generates batches
    randomly
88 # - the validation generator uses the remaining
    validation_percent of images from the train set
89 # does not generate random batches , as the model is
     not trained on this data
90 # the accuracy and loss are monitored using the
    validation data so that the learning rate can be
    updated if the model hits a local optimum
91 # - the test generator uses the test set without any
    form of augmentation
92 \# once the training process is done, the final
    values of accuracy and loss are calculated on this
    set
93 def build_data_generators(train_folder , test_folder ,
    labels=None , image_size=(100 , 100) , batch_size=50):
94 train_datagen = ImageDataGenerator(
        width_shift_range=0.0 , height_shift_range=0.0 ,
         zoom_range=0.0 , horizontal_flip=True ,
        vertical_flip=True , preprocessing_function=
         augment_image) # augmentation is done only on
         the train set (and optionally validation)
95
96 test_datagen = ImageDataGenerator()
97
98 train_gen = train_datagen.flow_from_directory(
```

```
31
```

```
train_folder , target_size=image_size ,
         class_mode='sparse ', batch_size=batch_size ,
         shuffle=True , subset='training ', classes=labels
         )
99 test_gen = test_datagen.flow_from_directory(
         test_folder , target_size=image_size , class_mode
         ='sparse ', batch_size=batch_size , shuffle=False
         , subset=None , classes=labels)
100 return train_gen , test_gen
101
102
103 # Create a custom layer that converts the original
     image from
104 # RGB to HSV and grayscale and concatenates the
     results
105 # forming in input of size 100 x 100 x 4
106 def convert_to_hsv_and_grayscale(x):
_{107} hsv = tf.image.rgb_to_hsv(x)
108 gray = tf.image.rgb_to_grayscale(x)
109 rez = tf.concat([hsv, gray], axis=-1)
110 return rez
111
112
113 def network(input_shape , num_classes):
114 img_input = Input(shape=input_shape , name='data ')
115 x = Lambda(convert_to_hsv_and_grayscale)(img_input
         \lambda116 x = Conv2D(16, (5, 5), strides=(1, 1), padding='
         same', name='conv1')(x)
117 x = Activation ('relu', name='conv1_relu')(x)
118 x = MaxPooling2D((2, 2), strides=(2, 2), padding='
         valid', name='pool1')(x)
119 x = Conv2D(32, (5, 5), strides=(1, 1), padding='
         same', name='conv2') (x)120 x = Activation('relu', name='conv2_relu')(x)
121 x = MaxPooling2D((2, 2), strides=(2, 2), padding='
         valid', name='pool2') (x)x = Conv2D(64, (5, 5), strides=(1, 1), padding=')
```

```
32
```

```
same', name='conv3')(x)
123 x = Activation('relu ', name='conv3_relu ')(x)
124 x = MaxPooling2D((2, 2), strides=(2, 2), padding='
         valid', name='pool3')(x)125 x = Conv2D(128, (5, 5), strides=(1, 1), padding='
         same', name='conv4') (x)126 x = Activation('relu', name='conv4_relu')(x)
127 x = MaxPooling2D((2, 2), strides=(2, 2), padding='
         valid', name='pool4') (x)128 x = Flatten()(x)
129 x = Dense(1024, activation='relu', name='fcl1')(x)
130 x = Dropout (0.2)(x)131 x = Dense(256, activation='relu', name='fcl2')(x)
132 x = Dropout (0.2)(x)133 out = Dense(num_classes , activation='softmax ',
         name='predictions ')(x)
134 rez = Model(inputs=img_input , outputs=out)
135 return rez
136
137
138 # this method performs all the steps from data setup ,
     training and testing the model and plotting the
     results
139 # the model is any trainable model; the input shape
     and output number of classes is dependant on the
     dataset used, in this case the input is 100x100 RGB
      images and the output is a softmax layer with 118
     probabilities
140 # the name is used to save the classification report
     containing the f1 score of the model , the plots
     showing the loss and accuracy and the confusion
     matrix
141 # the batch size is used to determine the number of
     images passed through the network at once , the
     number of steps per epochs is derived from this as
     (total number of images in set // batch size) + 1
142 def train_and_evaluate_model(model , name="", epochs
     =25, batch_size=50, verbose=verbose , useCkpt=False)
```

```
:
143 print(model.summary())
144 model_out_dir = os.path.join(output_dir , name)
145 if not os.path.exists(model_out_dir):
146 os.makedirs(model_out_dir)
147 if useCkpt:
148 model.load_weights(model_out_dir + "/model.h5"
            )
149
150 trainGen , testGen = build_data_generators(
        train_dir , test_dir , labels=labels , image_size=
        image_size , batch_size=batch_size)
_{151} optimizer = Adadelta(lr=learning_rate)
152 model.compile(optimizer=optimizer , loss="
        sparse_categorical_crossentropy ", metrics=["acc
        "])
153 learning_rate_reduction = ReduceLROnPlateau(
        monitor='loss ', patience=patience , verbose=
        verbose ,
154 factor
                                                  =
                                                  learning_rate_reduction
                                                  ,
                                                  min_lr
                                                  =
                                                  min_learning_rate
                                                  \lambda155 save_model = ModelCheckpoint (filepath=
        model_out_dir + "/model.h5", monitor='loss ',
        verbose=verbose ,
156 save_best_only=True,
                                    save_weights_only=
                                   False, mode='min',
                                     save_freq='epoch '
                                   )
157
```

```
158 history = model.fit(trainGen , epochs=epochs ,
         steps_per_epoch=(trainGen.n // batch_size) + 1,
```

```
verbose=verbose , callbacks=[
         learning_rate_reduction , save_model])
159
160 model.load_weights(model_out_dir + "/model.h5")
161
162 trainGen.reset()
163 loss_t, accuracy_t = model.evaluate(trainGen,
         steps=(trainGen.n // batch_size) + 1, verbose=
         verbose)
164 loss , accuracy = model.evaluate(testGen , steps=(
         testGen.n // batch_size) + 1, verbose=verbose)
_{165} print ("Train: accuracy = %f; loss_v = %f" % (
         accuracy_t , loss_t))
166 print("Test: accuracy = %f ; loss_v = %f" % (
         accuracy , loss))
167 plot_model_history(history , out_path=model_out_dir
         )
168 testGen.reset()
169 y_pred = model.predict(testGen , steps=(testGen.n
         // batch_size) + 1, verbose=verbose)
170 y_true = testGen.classes[testGen.index_array]
171 plot_confusion_matrix(y_true , y_pred.argmax(axis
         =-1), labels , out_path=model_out_dir)
172 class_report = classification_report(y_true,
         y_pred.argmax(axis=-1), target_names=labels)
173
174 with open(model_out_dir + "/ classification_report .
         txt", "w") as text_file:
175 text_file.write("%s" % class_report)
176
177
178 print(labels)
179 print(num_classes)
180 model = network(input_shape=input_shape , num_classes=
     num_classes)
181 train_and_evaluate_model(model , name="fruit -360 model"
     )
```
### **References**

- <span id="page-35-0"></span>[1] BARGOTI, S., AND UNDERWOOD, J. Deep fruit detection in orchards. In *2017 IEEE International Conference on Robotics and Automation (ICRA)*  $(May 2017)$ , pp. 3626–3633. ) [4](#page-3-0)
- <span id="page-35-2"></span>[2] BARTH, R., IJSSELMUIDEN, J., HEMMING, J., AND HENTEN, E. V. Data synthesis methods for semantic segmentation in agriculture: A capsicum annuum dataset. *Computers and Electronics in Agriculture 144* (2018),  $284 - 296.$  $284 - 296.$  $284 - 296.$  4
- <span id="page-35-5"></span>[3] Chan, T. F., and Vese, L. A. Active contours without edges. *IEEE Transactions on Image Processing 10*, 2 (Feb 2001), 266–277. )[5](#page-4-0)
- <span id="page-35-3"></span>[4] CHENG, H., DAMEROW, L., SUN, Y., AND BLANKE, M. Early yield prediction using image analysis of apple fruit and tree canopy features with neural networks. *Journal of Imaging 3*, 1 (2017). )[4](#page-3-0)
- <span id="page-35-7"></span>[5] CIREŞAN, D. C., GIUSTI, A., GAMBARDELLA, L. M., AND SCHMIDHUBER, J. Deep neural networks segment neuronal membranes in electron microscopy images. In *Proceedings of the 25th International Conference on Neural Information Processing Systems - Volume 2* (USA, 2012), NIPS'12, Curran Associates Inc., pp. 2843–28[5](#page-4-0)1. ) 5
- <span id="page-35-6"></span>[6] CIREŞAN, D. C., MEIER, U., MASCI, J., GAMBARDELLA, L. M., AND SCHMIDhuber, J. Flexible, high performance convolutional neural networks for image classification. In *Proceedings of the Twenty-Second International Joint Conference on Artificial Intelligence - Volume Volume Two* (2011), IJCAI'11, AAAI Press, pp. 1237–1242.  $\binom{5}{3}$  $\binom{5}{3}$  $\binom{5}{3}$
- <span id="page-35-8"></span>[7] CIRESAN, D. C., MEIER, U., AND SCHMIDHUBER, J. Multi-column deep neural networks for image classification. *CoRR abs*/*1202.2745* (2012). )[6](#page-5-0)
- <span id="page-35-10"></span>[8] Clevert, D., Unterthiner, T., and Hochreiter, S. Fast and accurate deep network learning by exponential linear units (elus). *CoRR abs* $|1511.07289(2015)$ . [26](#page-25-0)
- <span id="page-35-9"></span>[9] Hannun, A. Y., Case, C., Casper, J., Catanzaro, B., Diamos, G., Elsen, E., Prenger, R., Satheesh, S., Sengupta, S., Coates, A., and Ng, A. Y. Deep speech: Scaling up end-to-end speech recognition. *CoRR abs* $/1412.5567$  (2014). ) [15](#page-14-0)
- <span id="page-35-4"></span>[10] Hemming, J., Ruizendaal, J., Hofstee, J. W., and van Henten, E. J. Fruit detectability analysis for di erent camera positions in sweet-pepper. *Sensors* 1[4](#page-3-0), 4 (2014), 6032–6044. 1
- <span id="page-35-1"></span>[11] Kapach, K., Barnea, E., Mairon, R., Edan, Y., and Ben-Shahar, O. Computer vision for fruit harvesting robots  $&\#150$ ; state of the art and

challenges ahead. *Int. J. Comput. Vision Robot. 3*, 1/2 (Apr. 2012), 4–34. )[4](#page-3-0)

- <span id="page-36-13"></span>[12] KERAS. Keras. [Online; accessed 19.05.2020]. ) [15](#page-14-0)
- <span id="page-36-2"></span>[13] KRIZHEVSKY, A., NAIR, V., AND HINTON, G. The cifar dataset. [Online; accessed 19.05.2020]. ) [2,](#page-1-0) [6](#page-5-0)
- <span id="page-36-10"></span>[14] LECUN, Y., CORTES, C., AND BURGES, C. J. The mnist database of hand-written digits. [Online; accessed 19.05.2020]. ) [6](#page-5-0)
- <span id="page-36-12"></span>[15] LEE, H., GROSSE, R., RANGANATH, R., AND NG, A. Y. Convolutional deep belief networks for scalable unsupervised learning of hierarchical representations. In *Proceedings of the 26th Annual International Conference on Machine Learning* (New York, NY, USA, 2009), ICML '09, ACM, pp.  $609-616.$ ) [8](#page-7-0)
- <span id="page-36-7"></span>[16] Li, D., Zhao, H., Zhao, X., Gao, Q., and Xu, L. Cucumber detection based on texture and color in greenhouse. *International Journal of Pattern Recognition and Artificial Intelligence 31* (01 2017). )[4](#page-3-0)
- <span id="page-36-11"></span>[17] LIANG, M., AND HU, X. Recurrent convolutional neural network for object recognition. In *2015 IEEE Conference on Computer Vision and Pattern Recognition (CVPR)* (June 2015), pp. 3367-3375. ) [6,](#page-5-0) [8](#page-7-0)
- <span id="page-36-9"></span>[18] Mumford, D., and Shah, J. Optimal approximations by piecewise smooth functions and associated variational problems. *Communications on Pure and Applied Mathematics 42*, 5 (1989), 577–685. )[5](#page-4-0)
- <span id="page-36-8"></span>[19] Ninawe, P., and Pandey, M. S. A completion on fruit recognition system using k-nearest neighbors algorithm. In *International Journal of Advanced Research in Computer Engineering & Technology (IJARCET)*  $(2014)$ , vol. 3.  $\binom{5}{3}$  $\binom{5}{3}$  $\binom{5}{3}$
- <span id="page-36-3"></span>[20] O'BoyLE, B., AND HALL, C. What is google lens and how do you use it? [Online; accessed 19.05.[2](#page-1-0)020]. ) 2
- <span id="page-36-0"></span>[21] Oltean, M., and Muresan, H. Fruits 360 dataset on github. [Online; accessed 19.05.2020]. ) [1,](#page-0-0) [10,](#page-9-1) [27](#page-26-0)
- <span id="page-36-1"></span>[22] OLTEAN, M., AND MURESAN, H. Fruits 360 dataset on kaggle. [Online; accessed 19.05.2020]. ) [1,](#page-0-0) [10](#page-9-1)
- <span id="page-36-5"></span>[23] PUTTEMANS, S., VANBRABANT, Y., TITS, L., AND GOEDEM, T. Automated visual fruit detection for harvest estimation and robotic harvesting. In *2016 Sixth International Conference on Image Processing Theory, Tools and Applications (IPTA)* (Dec 2016), pp. 1–6. ) [4](#page-3-0)
- <span id="page-36-6"></span>[24] Rahnemoonfar, M., and Sheppard, C. Deep count: Fruit counting based on deep simulated learning. *Sensors 17*, 4 (2017). )[4](#page-3-0)
- <span id="page-36-4"></span>[25] REN, S., HE, K., GIRSHICK, R. B., AND SUN, J. Faster R-CNN: to-

wards real-time object detection with region proposal networks. *CoRR abs*/1506.01[4](#page-3-0)97 (2015). ) 4

- <span id="page-37-3"></span>[26] SA, I., GE, Z., DAYOUB, F., UPCROFT, B., PEREZ, T., AND McCool, C. Deepfruits: A fruit detection system using deep neural networks. *Sensors 16*, 8 (2016). <br>[3,](#page-2-0) [4](#page-3-0)
- <span id="page-37-8"></span>[27] Schmidhuber, J. Deep learning in neural networks: An overview. *CoRR abs*/1404.7828 (2014). ) [5](#page-4-0)
- <span id="page-37-4"></span>[28] Selvaraj, A., Shebiah, N., Nidhyananthan, S., and Ganesan, L. Fruit recognition using color and texture features. *Journal of Emerging Trends in Computing and Information Sciences 1 (10 2010), 90-9[4](#page-3-0).* ) 4
- <span id="page-37-2"></span>[29] Song, Y., Glasbey, C., Horgan, G., Polder, G., Dieleman, J., and van DER HEIJDEN, G. Automatic fruit recognition and counting from multiple images. *Biosystems Engineering 118 (2014)*, 20[3](#page-2-0) – 215. ) 3
- <span id="page-37-10"></span>[30] Springenberg, J. T., Dosovitskiy, A., Brox, T., and Riedmiller, M. A. Striving for simplicity: The all convolutional net. *CoRR abs*/*1412.6806*  $(2014)$ .  $\big)$  [6,](#page-5-0) [26](#page-25-0)
- <span id="page-37-7"></span>[31] Srivastava, R. K., Greff, K., and Schmidhuber, J. Training very deep networks. *CoRR abs*/*1507.06228* (2015). )[5](#page-4-0)
- <span id="page-37-12"></span>[32] Szegedy, C., Liu, W., Jia, Y., Sermanet, P., Reed, S. E., Anguelov, D., Erhan, D., Vanhoucke, V., and Rabinovich, A. Going deeper with convolutions. *CoRR abs*/*1409.4842* (2014). )[15](#page-14-0)
- <span id="page-37-1"></span>[33] TENSORFLOW. Tensorflow. [Online; accessed  $19.05.2020$ ].  $\)$  [3,](#page-2-0) [15](#page-14-0)
- <span id="page-37-11"></span>[34] WIKIPEDIA. Convolution in mathematics. [Online: accessed]  $19.05.2020$ ].  $\big)$  [6](#page-5-0)
- <span id="page-37-9"></span>[35] WIKIPEDIA. Deep learning article on wikipedia. [Online; accessed 19.0[5](#page-4-0).2020]. ) 5
- <span id="page-37-0"></span>[36] WIKIPEDIA. Google lens on wikipedia. [Online; accessed 19.05.2020].  $\binom{2}{2}$  $\binom{2}{2}$  $\binom{2}{2}$
- <span id="page-37-6"></span>[37] Xiong, J., Liu, Z., Lin, R., Bu, R., He, Z., Yang, Z., and Liang, C. Green grape detection and picking-point calculation in a night-time natural environment using a charge-coupled device (ccd) vision sensor with artificial illumination. *Sensors* 18, 4 (2018). ) [5](#page-4-0)
- <span id="page-37-5"></span>[38] Zawbaa, H., Abbass, M., Hazman, M., and Hassanien, A. E. Automatic fruit image recognition system based on shape and color features. *Communications in Computer and Information Science 488* (11 2014), 278–  $290.$  ) [4](#page-3-0)